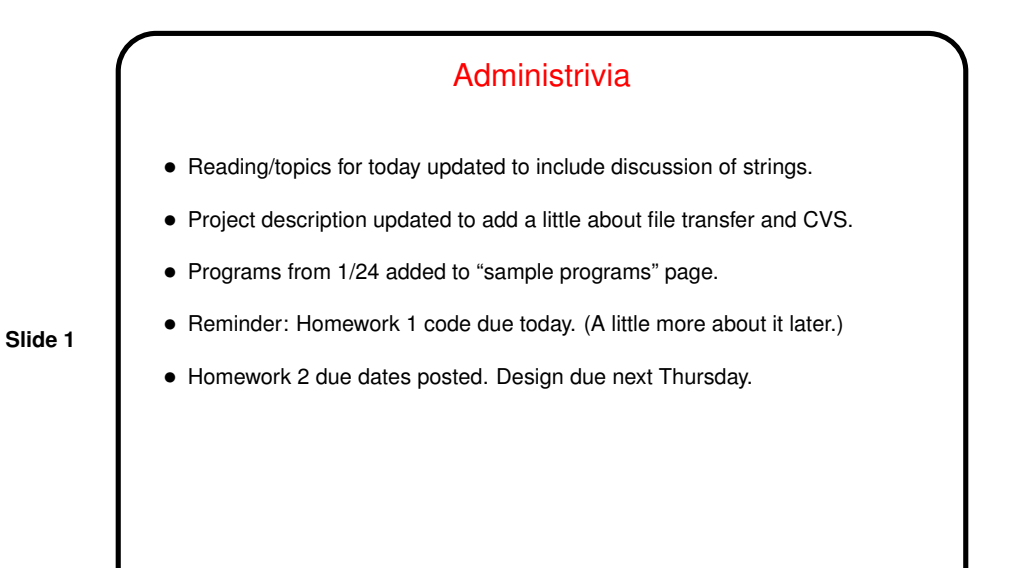

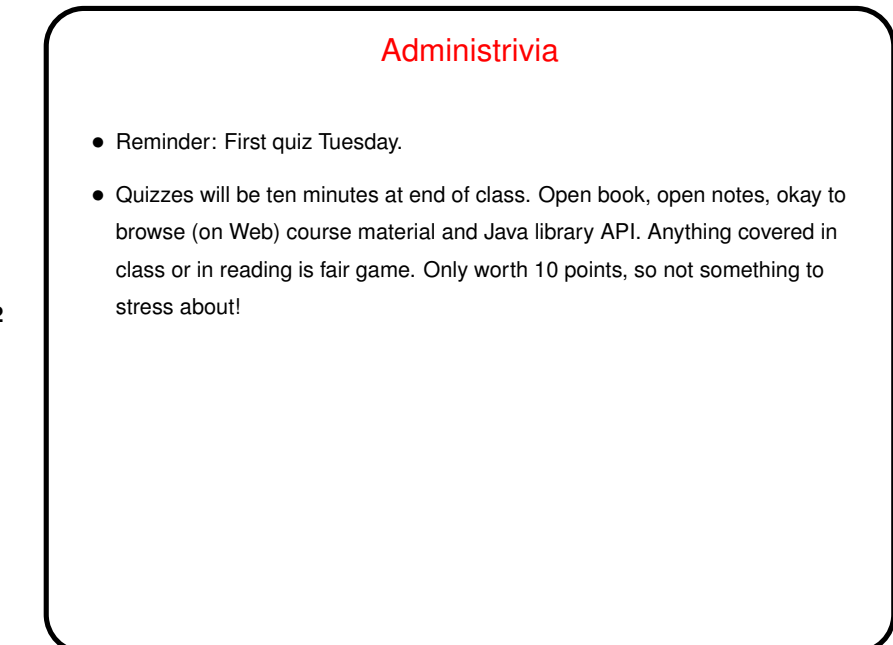

**Slide 3**

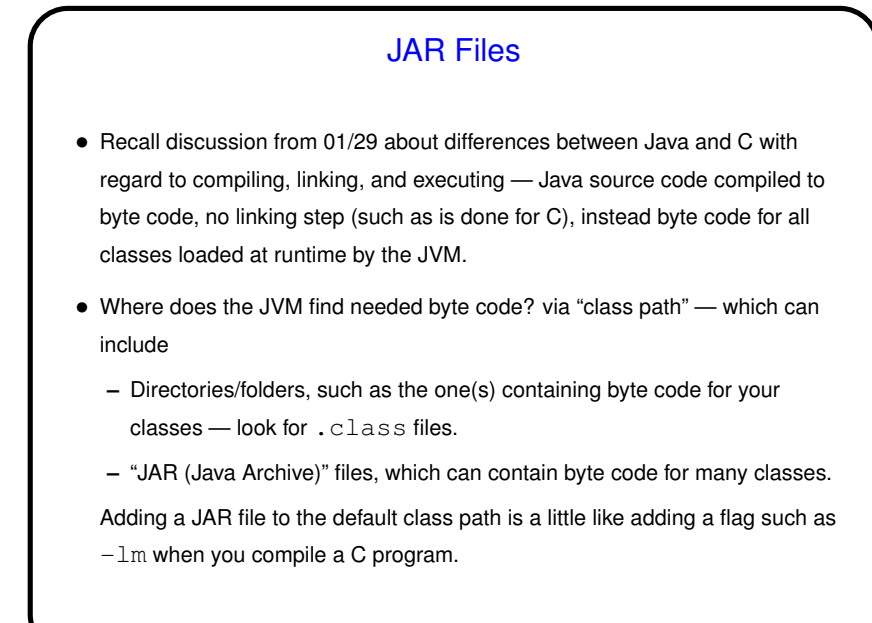

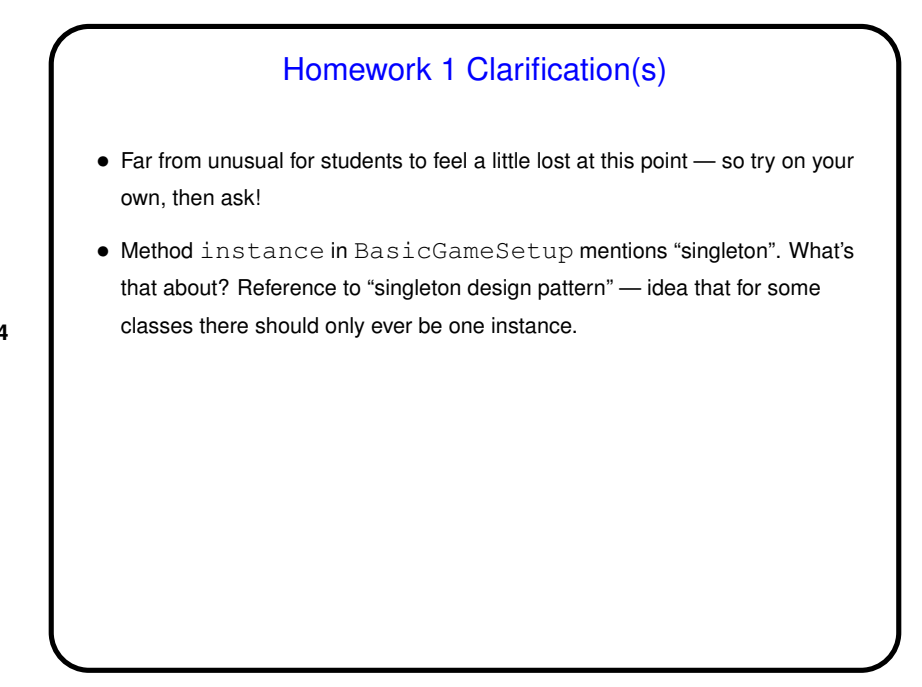

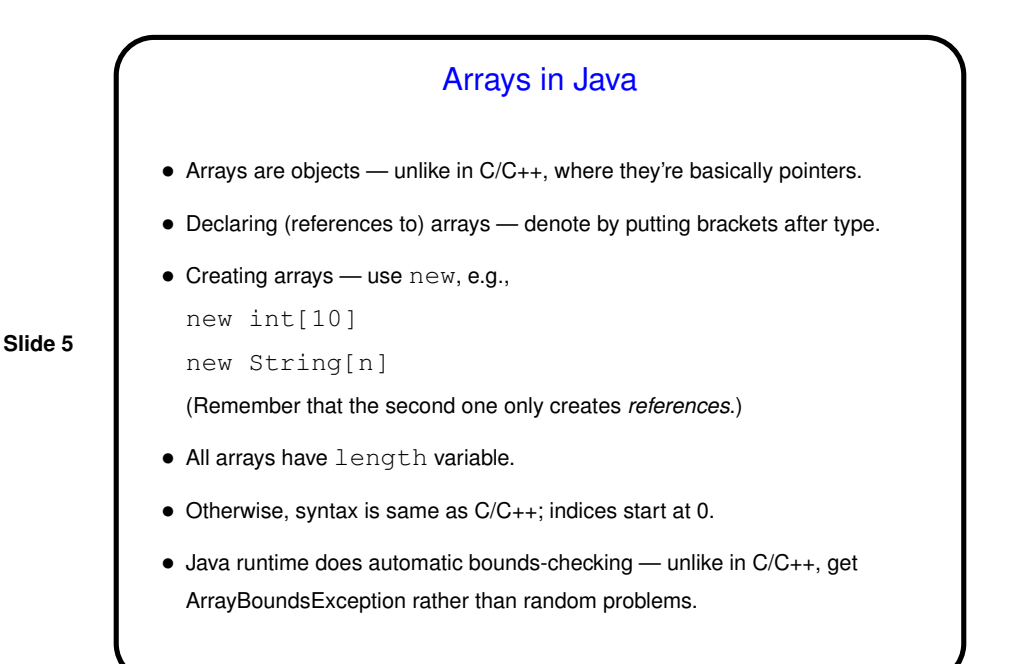

## Multidimensional Arrays • "Arrays of arrays", e.g.,  $int[j] x = new int[10][100];$ declares an array of 10 arrays of 100 ints. • Reference elements with row, column indices, e.g.,  $x[row][col] = 10;$ • Both dimensions accessible: x.length = ? x[0].length = ?

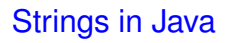

- In C, "strings" are just arrays of characters, terminated by null character. Simple, but many potential problems (such as trying to read more characters from input than will fit into allocated space).
- In Java, there's <sup>a</sup> library class, String.
- To see what's available, look at the API . . .

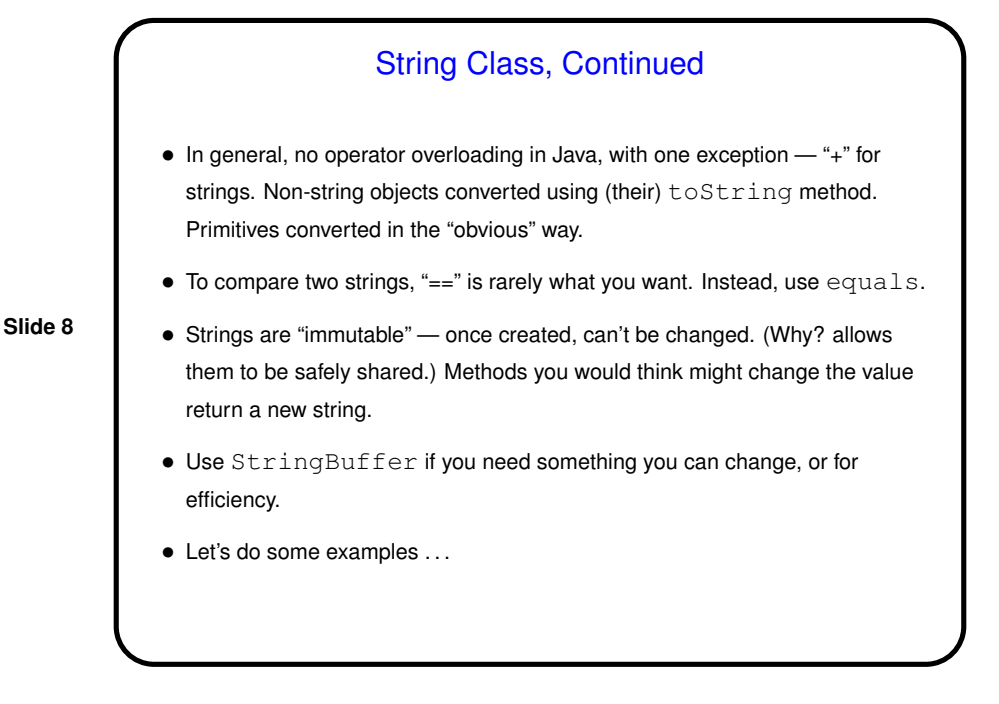

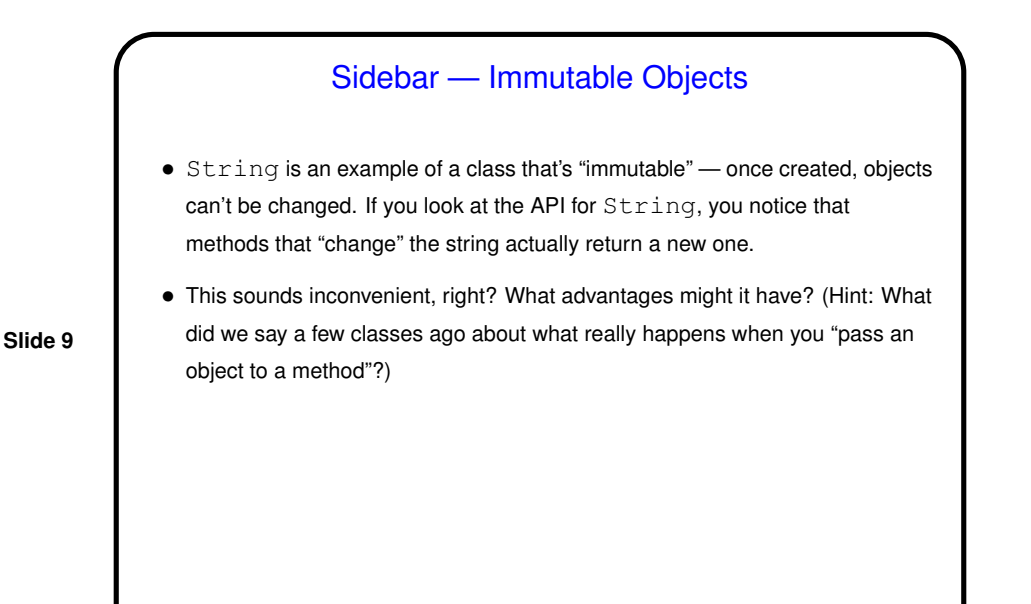

Minute Essay • None — sign in. Below are the questions <sup>I</sup> had planned to ask. • Write code to define an array of four  $String$  and fill it with data of your choice.  $\bullet$  Write code to define a two-by-three array of  ${\tt int}$  and set each element to the sum of its row and column. • If <sup>I</sup> declare an array of MyClass references: MyClass[] objs = new MyClass[10]; do all the elements of  $objs$  have to be instances of MyClass, or can they be instances of some other class?

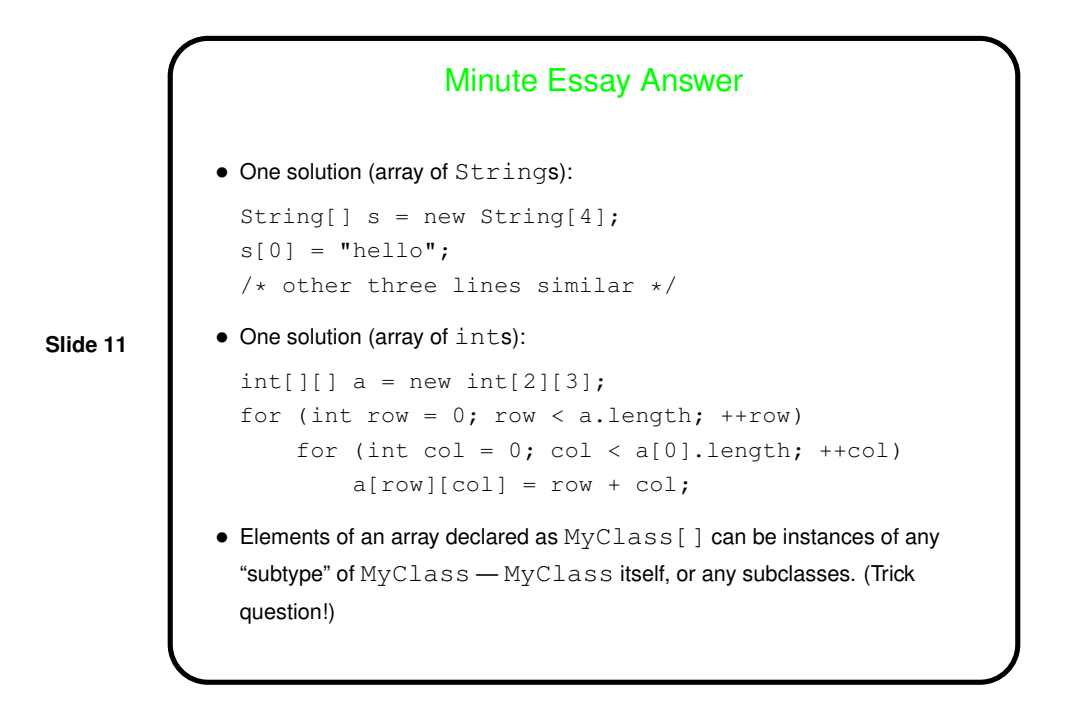